# Package 'kinship2'

October 13, 2022

<span id="page-0-0"></span>Version 1.9.6

Date 2022-10-05

Title Pedigree Functions

**Depends**  $R$  ( $>= 3.6.0$ ), Matrix, quadprog

Imports graphics, stats, methods, knitr

Description Routines to handle family data with a pedigree object. The initial purpose was to create correlation structures that describe family relationships such as kinship and identity-by-descent, which can be used to model family data in mixed effects models, such as in the coxme function. Also includes a tool for pedigree drawing which is focused on producing compact layouts without intervention. Recent additions include utilities to trim the pedigree object with various criteria, and kinship for the X chromosome.

License GPL  $(>= 2)$ 

URL <https://cran.r-project.org/package=kinship2>

RoxygenNote 7.2.1

VignetteBuilder knitr

NeedsCompilation no

Author Jason Sinnwell [aut, cre], Terry Therneau [aut], Daniel Schaid [ctb], Elizabeth Atkinson [ctb], Carly Mester [ctb]

Maintainer Jason Sinnwell <sinnwell.jason@mayo.edu>

Repository CRAN

Date/Publication 2022-10-05 16:50:02 UTC

# R topics documented:

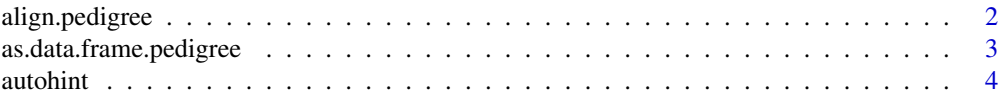

# <span id="page-1-0"></span>2 align.pedigree

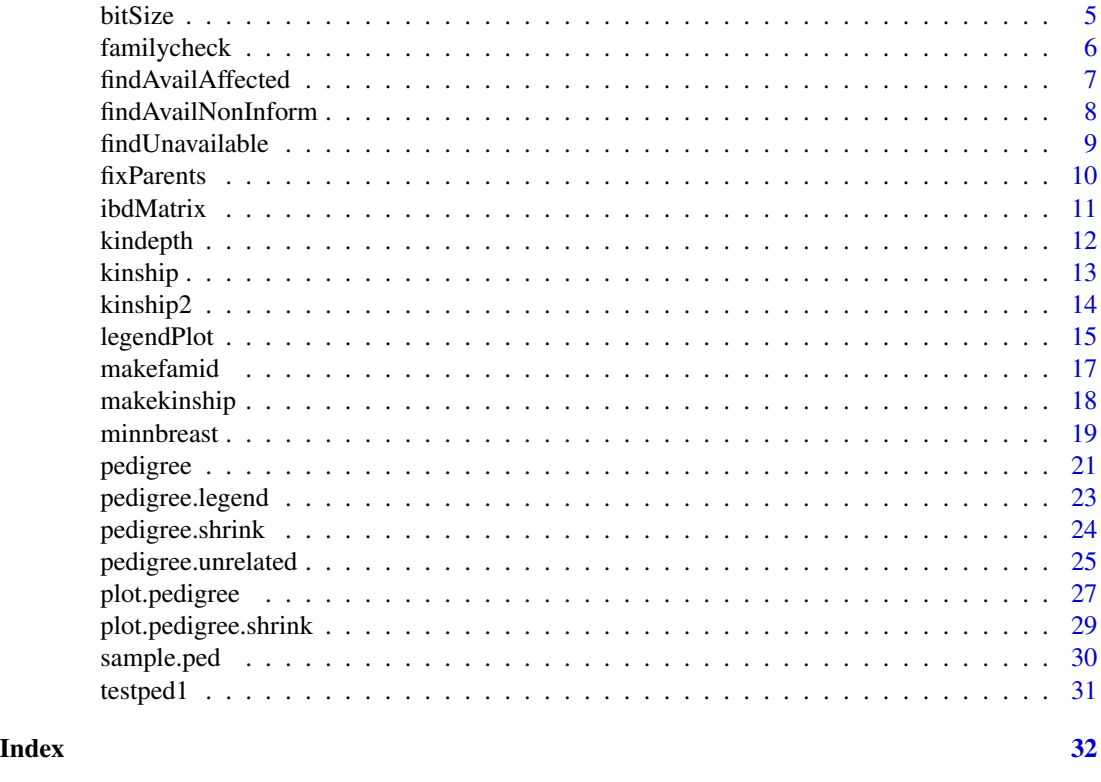

align.pedigree *Generate plotting information for a pedigree*

# Description

Given a pedigree, this function creates helper matrices that descibe the layout of a plot of the pedigree.

# Usage

```
align.pedigree(ped, packed=TRUE, width=10, align=TRUE, hints=ped$hints)
```
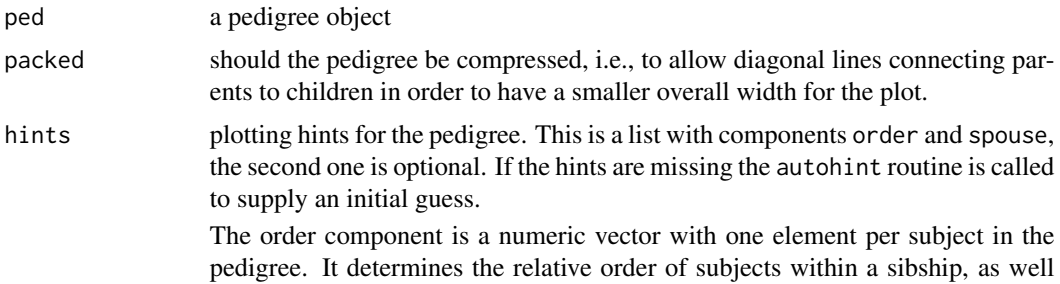

<span id="page-2-0"></span>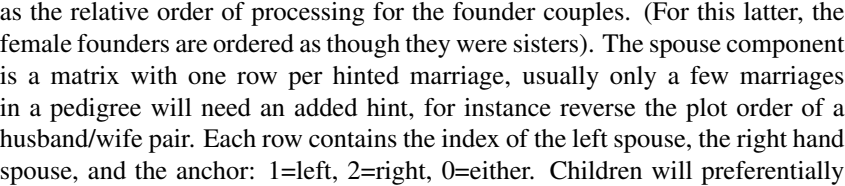

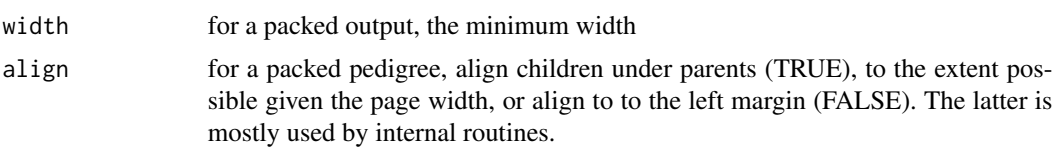

appear under the parents of the anchored spouse.

# Details

This is an internal routine, used almost exclusively by plot.pedigree. The subservient functions alignped1, alignped2, alignped3, and alignped4 contain the bulk of the computation.

# Value

a structure with components

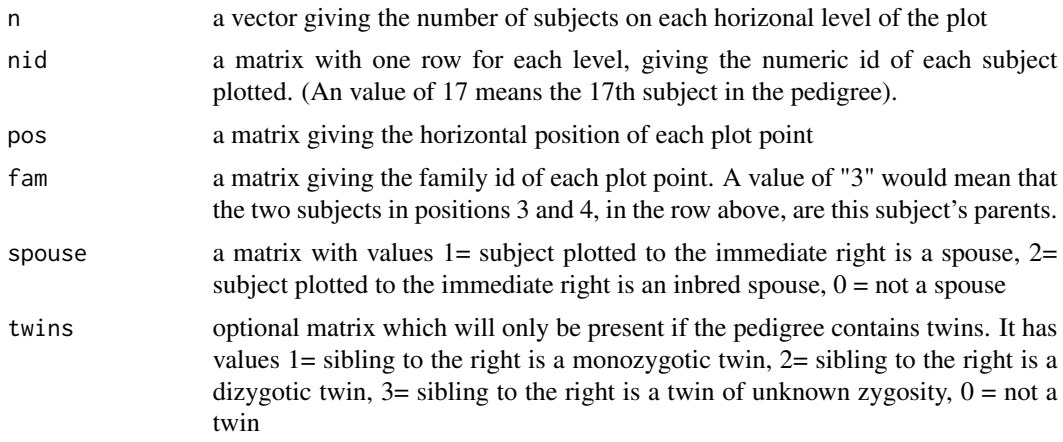

# See Also

[plot.pedigree](#page-26-1), [autohint](#page-3-1)

as.data.frame.pedigree

*data.frame from a pedigree object*

# Description

Extract the internal data from a pedigree object into a data.frame

#### 4 autohint and the contract of the contract of the contract of the contract of the contract of the contract of the contract of the contract of the contract of the contract of the contract of the contract of the contract of

# Usage

```
## S3 method for class 'pedigree'
as.data.frame(x, ...)
```
# Arguments

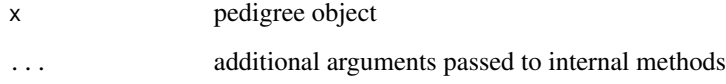

# Value

a data.frame with the data necessary to re-create the pedigree, minus special relationships. #' @author Jason Sinnwell

# See Also

[pedigree](#page-20-1)

<span id="page-3-1"></span>autohint *Align a pedigree to print well*

#### Description

A pedigree structure can contain a hints object which helps to reorder the pedigree (e.g. left-toright order of children within family) so as to plot with minimal distortion. This routine is used to create an initial version of the hints. They can then be modified if desired.

#### Usage

```
autohint(ped, hints, packed=TRUE, align=FALSE)
```
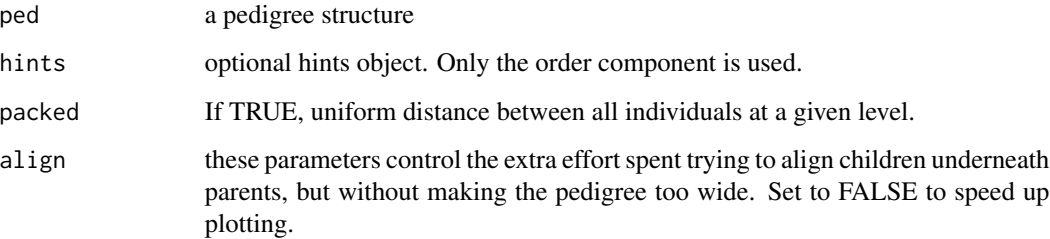

<span id="page-3-0"></span>

#### <span id="page-4-0"></span>bitSize 5

### Details

This routine would not normally be called by a user. It moves children within families, so that marriages are on the "edge" of a set children, closest to the spouse. For pedigrees that have only a single connection between two families this simple-minded approach works surprisingly well. For more complex structures hand-tuning of the hints matrix may be required.

The pedigree in the example below is one where rearranging the founders greatly decreases the number of extra connections. When autohint is called with a a vector of numbers as the second argument, the values for the founder females are used to order the founder families left to right across the plot. The values within a sibship are used as the preliminary order of siblings within a family; this may be changed to move one of them to the edge so as to match up with a spouse. The actual values in the vector are not important, only their order.

# Value

a list containing components order and spouse

# See Also

pedigree, besthint

#### Examples

```
data(testped1)
ped1 <- with(testped1, pedigree(id, father, mother, sex))
plot(ped1, cex=.7, symbolsize=.7)
# rearrange some founders
temp <- 1:nrow(testped1)
temp[76] < -1temp[77] <- .2
temp[74] <- .3
temp[60] <- .4
temp[30] < -temp[8] + .1temp[65] <- temp[4] + .1
temp[14] <- temp[3] + .1
ped1$hints <- autohint(ped1, temp)
plot(ped1, cex=.7)
```
<span id="page-4-1"></span>bitSize *Calculate pedigree bitsize, defined as 2 \* # NonFounders - # Founders*

# Description

This is a utility function used in pedigree.shrink()

#### Usage

bitSize(ped)

#### <span id="page-5-0"></span>Arguments

ped A pedigree object

# Value

A list with the following components:

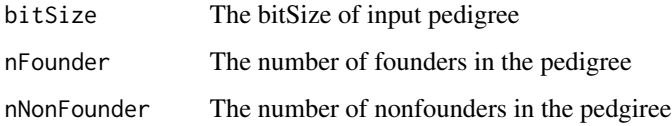

#### See Also

[pedigree.shrink](#page-23-1)

familycheck *Error check for a family classification*

# Description

Given a family id vector, also compute the familial grouping from first principles using the parenting data, and compare the results.

#### Usage

familycheck(famid, id, father.id, mother.id, newfam)

# Arguments

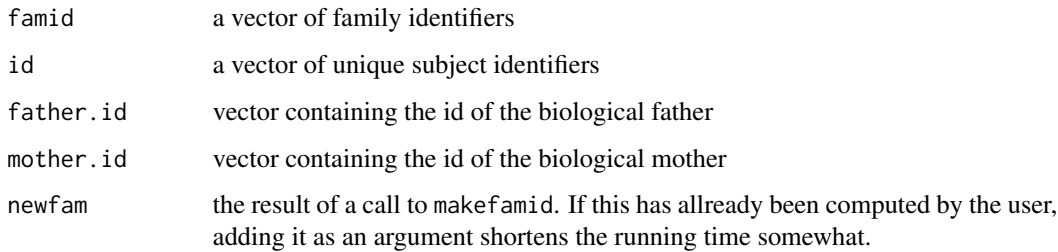

# Details

The makefamid function is used to create a de novo family id from the parentage data, and this is compared to the family id given in the data.

#### <span id="page-6-0"></span>findAvailAffected 7

#### Value

a data frame with one row for each unique family id in the famid argument. Components of the output are

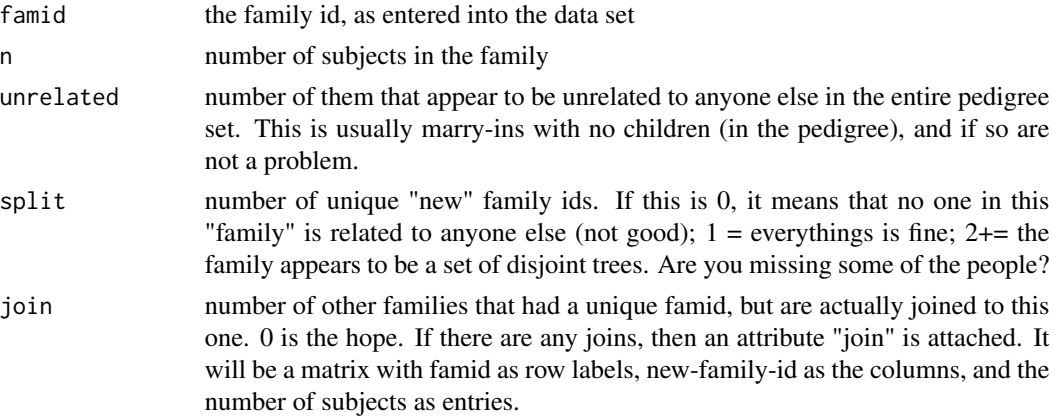

# See Also

[makefamid](#page-16-1), [makekinship](#page-17-1)

#### Examples

```
# use 2 sample peds
data(sample.ped)
pedAll <- with(sample.ped, pedigree(id, father, mother, sex,
                    affected=cbind(affected, avail), famid=ped))
## check them giving separate ped ids
fcheck.sep <- with(sample.ped, familycheck(ped, id, father, mother))
fcheck.sep
## check assigning them same ped id
fcheck.combined <- with(sample.ped, familycheck(rep(1,nrow(sample.ped)), id, father, mother))
fcheck.combined
#make person 120's father be her son.
sample.ped[20,3] <- 131
fcheck1.bad <- try({with(sample.ped, familycheck(ped, id, father, mother))}, silent=FALSE)
## fcheck1.bad is a try-error
```
findAvailAffected *Find a single person to trim from a pedigree whose is available*

#### Description

Finds one subject from among available non-parents with indicated affection status

#### <span id="page-7-0"></span>Usage

findAvailAffected(ped, avail, affstatus)

#### Arguments

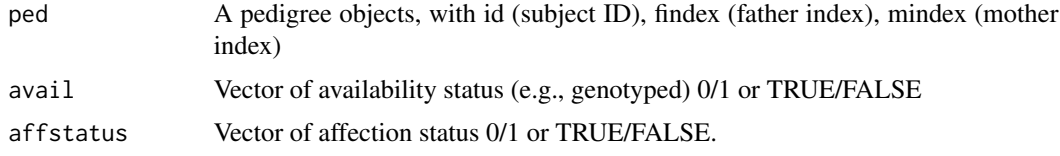

# Details

When used within pedigree.shrink, this function is called with the first affected indicator, if the affected item in the pedigree is a matrix of multiple affected indicators.

# Value

A list is returned with the following components

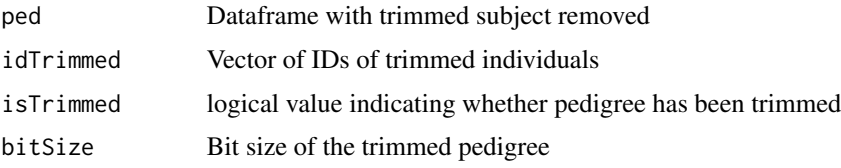

#### See Also

[pedigree.shrink](#page-23-1)

findAvailNonInform *Find subjects from a pedigree who are available and uninformative*

# Description

Identify subjects to remove from a pedigree who are available but non-informative. This is the second step to remove subjects in pedigree.shrink if the pedigree does not meet the desired bit size.

# Usage

findAvailNonInform(ped, avail)

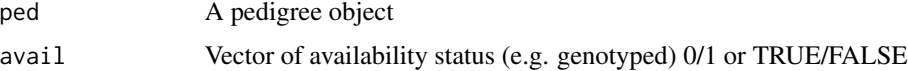

#### <span id="page-8-0"></span>findUnavailable 9

# Value

Vector of subject ids who can be removed by having lowest informativeness.

#### See Also

[pedigree.shrink](#page-23-1)

findUnavailable *Find or trim unavailable subjects in a pedigree*

#### Description

Find the ID of subjects in a pedigree iteratively, as anyone who is not available and does not have an available descendant by successively removing unavailable terminal nodes. pedigree.trim carries out the removal of the subjects identified by findUnavailable.

#### Usage

```
findUnavailable(ped, avail)
pedigree.trim(removeID, ped)
```
#### Arguments

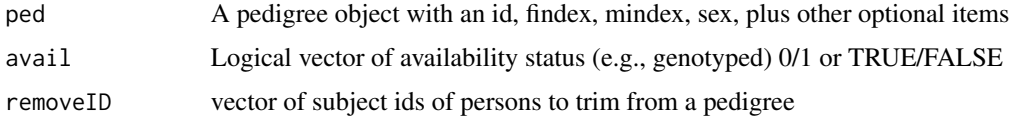

#### Details

Originally written as pedTrim by Steve Iturria, modified by Dan Schaid 2007, and now split into the two separate functions: findUnavailable(), and pedigree.trim() to do the tasks separately. findUnavailable() calls excludeStrayMarryin to find stray available marry-ins who are isolated after trimming their unavailable offspring, and excludeUnavailFounders. If the subject ids are character, make sure none of the characters in the ids is a colon (":"), which is a special character used to concatenate and split subjects within the utlity.

#### Value

findUnavailable returns a vector of subject ids for who can be removed. pedigree.trim returns a trimmed pedigree object.

#### Side Effects

relation matrix from pedigree.trim is trimmed of any special relations that include the subjects to trim.

<span id="page-9-0"></span>10 fixParents and the state of the state of the state of the state of the state of the state of the state of the state of the state of the state of the state of the state of the state of the state of the state of the state

# See Also

[pedigree.shrink](#page-23-1),

fixParents *Fix details on the parents for children of the pedigree*

# Description

Fix the sex of parents, add parents that are missing from the pedigree

#### Usage

fixParents(id, dadid, momid, sex, missid =  $0$ )

# Arguments

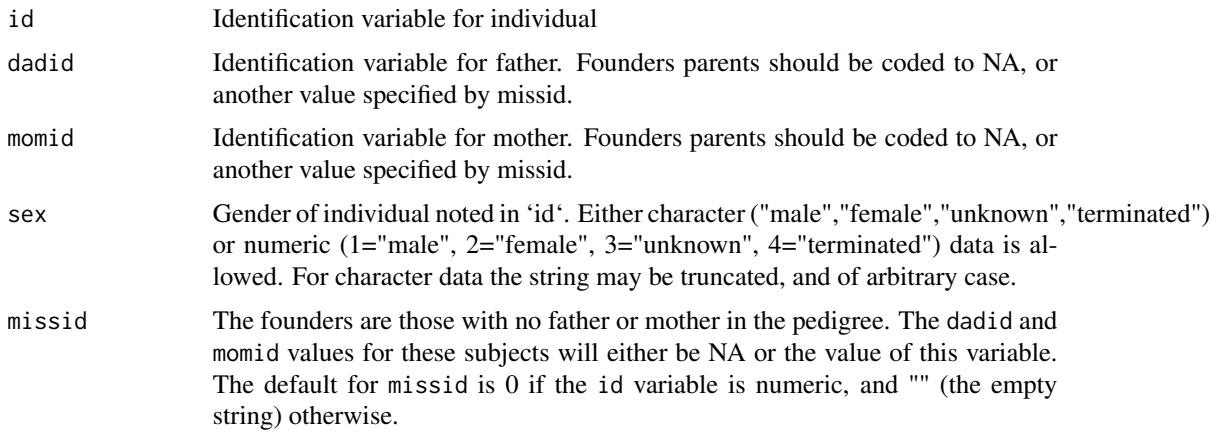

# Details

First look to add parents whose ids are given in momid/dadid. Second, fix sex of parents. Last look to add second parent for children for whom only one parent id is given.

#### Value

A data.frame with id, dadid, momid, sex as columns

# Author(s)

Jason Sinnwell

# See Also

[pedigree](#page-20-1)

#### <span id="page-10-0"></span>ibdMatrix 11

#### Examples

```
test1char <- data.frame(id=paste("fam", 101:111, sep=""),
 sex=c("male","female")[c(1,2,1,2,1, 1,2, 2,1,2, 1)],
 father=c(0,0,"fam101","fam101","fam101", 0,0,"fam106","fam106","fam106", "fam109"),
 mother=c(0,0,"fam102","fam102","fam102", 0,0,"fam107","fam107","fam107", "fam112"))
test1newmom <- with(test1char, fixParents(id, father, mother, sex, missid="0"))
newped <- with(test1newmom, pedigree(id, dadid, momid, sex, missid="0"))
as.data.frame(newped)
```
ibdMatrix *Create an IBD matrix*

# Description

Transform identity by descent (IBD) matrix data from the form produced by external programs such as SOLAR into the compact form used by the coxme and lmekin routines.

#### Usage

ibdMatrix(id1, id2, x, idmap, diagonal)

#### Arguments

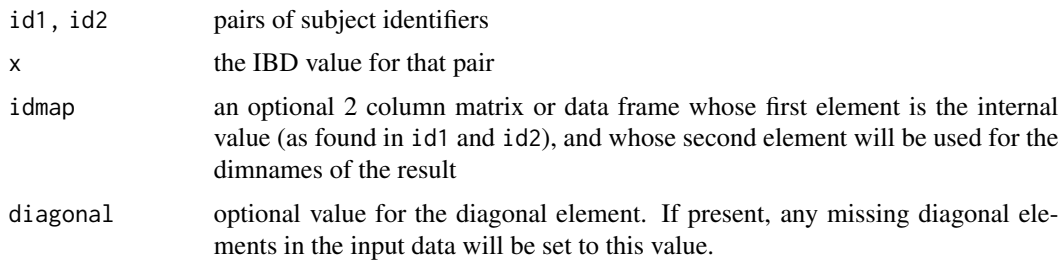

#### Details

The IBD matrix for a set of n subjects will be an n by n symmetric matrix whose i,j element is the contains, for some given genetic location, a 0/1 indicator of whether 0, 1/2 or 2/2 of the alleles for i and j are identical by descent. Fractional values occur if the IBD fraction must be imputed. The diagonal will be 1. Since a large fraction of the values will be zero, programs such as Solar return a data set containing only the non-zero elements. As well, Solar will have renumbered the subjects as 1:n in such a way that families are grouped together in the matrix; a separate index file contains the mapping between this new id and the original one. The final matrix should be labeled with the original identifiers.

#### Value

a sparse matrix of class dsCMatrix. This is the same form used for kinship matrices.

<span id="page-11-0"></span>12 kindepth

# See Also

[kinship](#page-12-1), [Matrix](#page-0-0)

# kindepth *Compute the depth of each subject in a pedigree*

# Description

Mark each person as to their depth in a pedigree; 0 for a founder, otherwise depth =  $1 + max(father's)$ depth, mother's depth)

# Usage

kindepth(id, dad.id, mom.id, align = FALSE)

# Arguments

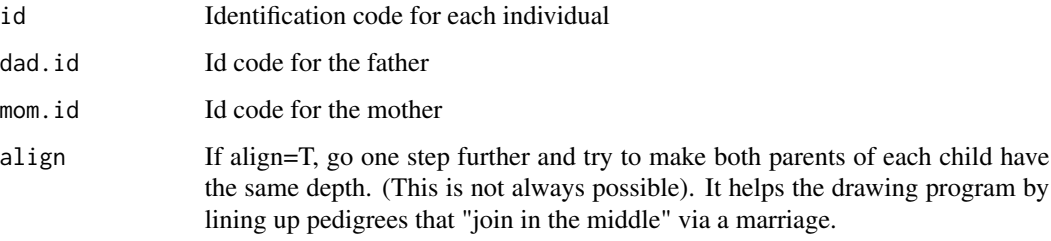

# Details

In the case of an inbred pedigree a perfect alignment obeying extra=TRUE may not exist.

# Value

an integer vector containing the depth for each subject

# Author(s)

Terry Therneau

#### See Also

[plot.pedigree](#page-26-1)

<span id="page-12-1"></span><span id="page-12-0"></span>

#### Description

Compute the kinship matrix for a set of related autosomal subjects. The function is generic, and can accept a pedigree, pedigreeList, or vector as the first argument.

#### Usage

```
kinship(id, ...)
## S3 method for class 'pedigree'
kinship(id, chrtype="autosome", ...)
## S3 method for class 'pedigreeList'
kinship(id, chrtype="autosome", ...)
## Default S3 method:
kinship(id, dadid, momid, sex, chrtype="autosome", ...)
```
# Arguments

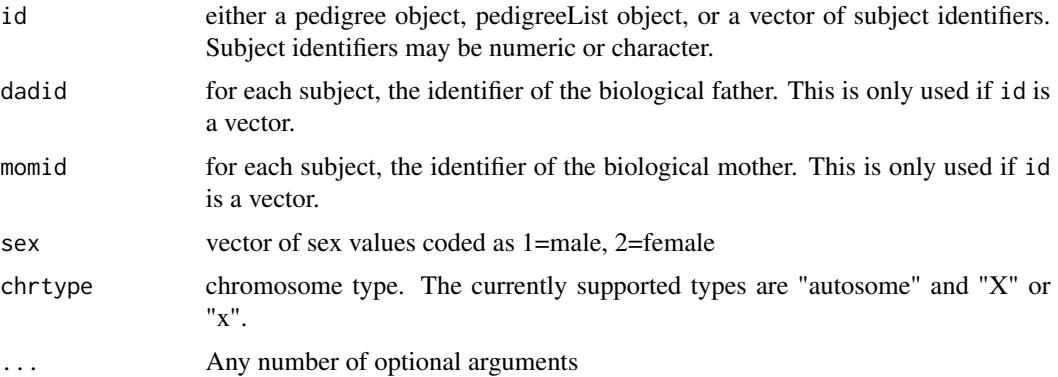

# Details

The function will usually be called with a pedigree or pedigreeList; the third form is provided for backwards compatability with an earlier release of the library that was less capable. The first argument is named id for the same reason. Note that when using the third form any information on twins is not available to the function.

When called with a pedigreeList, i.e., with multiple families, the routine will create a blockdiagonal-symmetric sparse matrix object of class dsCMatrix. Since the [i,j] value of the result is 0 for any two unrelated individuals i and j and a Matrix utilizes sparse representation, the resulting object is often orders of magnitude smaller than an ordinary matrix. When kinship is called with a single pedigree an ordinary matrix is returned.

Two genes G1 and G2 are identical by descent (IBD) if they are both physical copies of the same ancestral gene; two genes are identical by state if they represent the same allele. So the brown eye

<span id="page-13-0"></span>gene that I inherited from my mother is IBD with hers; the same gene in an unrelated individual is not.

The kinship coefficient between two subjects is the probability that a randomly selected allele from a locus will be IBD between them. It is obviously 0 between unrelated individuals. For an autosomal site and no inbreeding it will be 0.5 for an individual with themselves, .25 between mother and child, .125 between an uncle and neice, etc.

The computation is based on a recursive algorithm described in Lange, which assumes that the founder alleles are all independent.

#### Value

a matrix of kinship coefficients.

#### References

K Lange, Mathematical and Statistical Methods for Genetic Analysis, Springer-Verlag, New York, 1997.

#### See Also

[pedigree](#page-20-1), [makekinship](#page-17-1),[makefamid](#page-16-1)

#### Examples

```
test1 <- data.frame(id =c(1, 2, 3, 4, 5, 6, 7, 8, 9, 10, 11, 12, 13, 14),
                   mom =c(0, 0, 0, 0, 2, 2, 4, 4, 6, 2, 0, 0, 12, 13),
                   dad =c(0, 0, 0, 0, 1, 1, 3, 3, 3, 7, 0, 0, 11, 10),
                   sex =c(0, 1, 0, 1, 0, 1, 0, 1, 0, 0, 0, 1, 1, 1))
tped <- with(test1, pedigree(id, dad, mom, sex))
round(8*kinship(tped))
```
kinship2 *The kinship2 package for pedigree data*

# Description

The kinship2 package for pedigree data

#### Details

The package download, NEWS, and README are available on CRAN: [https://cran.r-project.](https://cran.r-project.org/package=kinship2) [org/package=kinship2](https://cran.r-project.org/package=kinship2)

#### <span id="page-14-0"></span>legendPlot 15

# Functions

Below are listed some of the most widely used functions available in arsenal:

[pedigree](#page-20-1): Contstructor of the pedigree class, given identifiers, sex, affection status(es), and special relationships

[kinship](#page-12-1): Calculates the kinship matrix, the probability having an allele sampled from two individuals be the same via IBD.

[plot.pedigree](#page-26-1): Plot method for a pedigree object. Allows extra information to be included in the id under the plot symbol

[legendPlot](#page-14-1): Special version of plot.pedigree, with an informative legend along the bottom of the figure

[pedigree.shrink](#page-23-1): Shrink a pedigree to a specific bit size, removing non-informative members first.

[bitSize](#page-4-1): Approximate the output from SAS's PROC FREQ procedure when using the /list option of the TABLE statement.

#### Data

[sample.ped](#page-29-1): Pedigree example data sets with two pedigrees

[minnbreast](#page-18-1): Larger cohort of pedigrees from MN breast cancer study

#### Examples

library(kinship2)

<span id="page-14-1"></span>

legendPlot *Legend Pedigree Plot*

#### Description

Pedigree plot with ready-made legend along the bottom of the page to represent colors and affection statuses

# Usage

```
legendPlot(
  x,
  id = x$id,
  affected = x$affected,
 affected.label = NULL,
  col = 1,
  col.label = NULL,
  symbolsize = 0.75,
 cex = 0.5,
  ...
)
```
# <span id="page-15-0"></span>Arguments

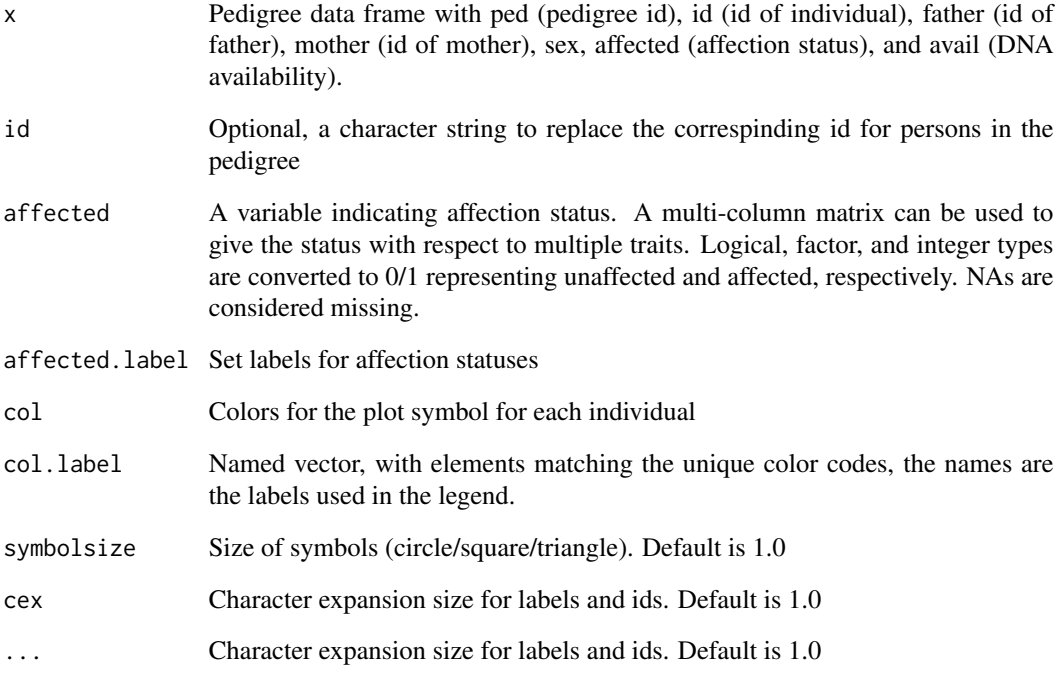

# Author(s)

Jason Sinnwell, code contributed by Sara Achenbach

# See Also

#### [pedigree](#page-20-1), [plot.pedigree](#page-26-1)

# Examples

```
## Not run:
data(sample.ped)
pedAll <- pedigree(sample.ped$id, sample.ped$father,
  sample.ped$mother, sample.ped$sex,
  affected=cbind(sample.ped$affected, sample.ped$avail),
  famid=sample.ped$ped)
ped1 <- pedAll["1"]
legendPlot(ped1, affected.label=c("cancer","available"))
```
## End(Not run)

<span id="page-16-1"></span><span id="page-16-0"></span>

# Description

Create a vector of length n, giving the family "tree" number of each subject. If the pedigree is totally connected, then everyone will end up in tree 1, otherwise the tree numbers represent the disconnected subfamilies. Singleton subjects give a zero for family number.

# Usage

makefamid(id, father.id, mother.id)

#### Arguments

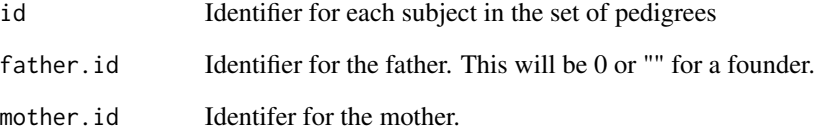

# Details

This command is depricated. The kinship command now can be applied directly to pedigreeList objects.

### Value

An integer vector giving family groupings

# Author(s)

Terry Therneau

# See Also

[makekinship](#page-17-1)

<span id="page-17-1"></span><span id="page-17-0"></span>

# Description

Compute the overall kinship matrix for a collection of families, and store it efficiently.

#### Usage

makekinship(famid, id, father.id, mother.id, unrelated=0)

# Arguments

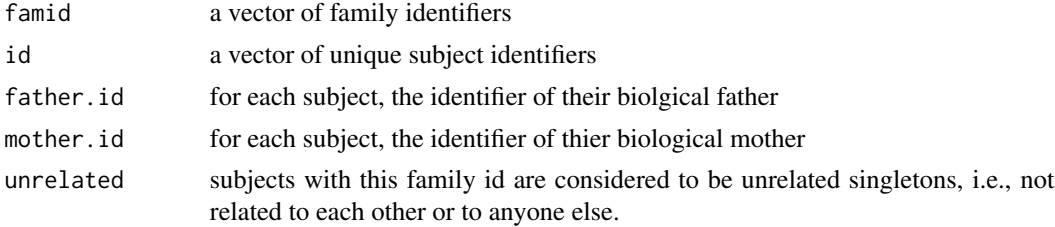

# Details

This command is depricated. The kinship command now can be applied directly to pedigreeList objects.

#### Value

a sparse kinship matrix of class bdsmatrix

#### See Also

[kinship](#page-12-1), [makefamid](#page-16-1)

# Examples

```
# Data set from a large family study of breast cancer
# there are 26050 subjects in the file, from 426 families
## Not run:
> table(cdata$sex)
    F M
12699 13351
> length(unique(cdata$famid))
[1] 426
> kin1 <- makekinship(cdata$famid, cdata$gid, cdata$dadid, cdata$momid)
> dim(kin1)
[1] 26050 26050
> class(kin1)
```
#### <span id="page-18-0"></span>minnbreast and the contract of the contract of the contract of the contract of the contract of the contract of the contract of the contract of the contract of the contract of the contract of the contract of the contract of

```
[1] "bdsmatrix"
# The next line shows that few of the elements of the full matrix are >0
> length(kin1@blocks)/ prod(dim(kin1))
[1] 0.00164925
# kinship matrix for the females only
> femid <- cdata$gid[cdata$sex=='F']
> femindex <- !is.na(match(dimnames(kin1)[[1]], femid))
> kin2 <- kin1[femindex, femindex]
#
# Note that "femindex <- match(femid, dimnames(kin1)[[1]])" is wrong, since
# then kin1[femindex, femindex] might improperly reorder the rows/cols
# (if families were not contiguous in cdata).
# However sort(match(femid, dimnames(kin1)[[1]])) would be okay.
## End(Not run)
```
<span id="page-18-1"></span>

minnbreast *Minnesota Breast Cancer Study*

#### **Description**

Data from the Minnesota Breast Cancer Family Study. This contains extended pedigrees from 426 families, each identified by a single proband in 1945-52, with follow up for incident breast cancer.

#### Usage

data(minnbreast)

#### Format

minnbreast: A data frame with 28081 observations, one line per subject, on the following 14 variables.

id subject identifier

proband if 1, this subject is one of the original 426 probands

fatherid identifier of the father, if the father is part of the data set; zero otherwise

motherid identifier of the mother, if the mother is part of the data set; zero otherwise

famid family identifier

endage age at last follow-up or incident cancer

cancer 1= breast cancer (females) or prostate cancer (males), 0=censored

yob year of birth

education amount of education: 1-8 years, 9-12 years, high school graduate, vocational education beyond high school, some college but did not graduate, college graduate, post-graduate education, refused to answer on the questionairre

- marstat marital status: married, living with someone in a marriage-like relationship, separated or divorced, widowed, never married, refused to answer the questionaiire
- everpreg ever pregnant: never pregnant at the time of baseline survey, ever pregnant at the time of baseline survey
- parity number of births
- nbreast number of breast biopsies
- sex M or F
- bcpc part of one of the families in the breast/prostate cancer substudy: 0=no, 1=yes. Note that subjects who were recruited to the overall study after the date of the BP substudy are coded as zero.

#### Details

The original study was conducted by Dr. Elving Anderson at the Dight Institute for Human Genetics at the University of Minnesota. From 1944 to 1952, 544 sequential breast cancer cases seen at the University Hospital were enrolled, and information gathered on parents, siblings, offspring, aunts/uncles, and grandparents with the goal of understanding possible familial aspects of brest cancer. In 1991 the study was resurrected by Dr. Tom Sellers. Of the original 544 he excluded 58 prevalent cases, along with another 19 who had less than 2 living relatives at the time of Dr Anderson's survey. Of the remaining 462 families 10 had no living members, 23 could not be located and 8 refused, leaving 426 families on whom updated pedigrees were obtained. This gave a study with 13351 males and 12699 females (5183 marry-ins). Primary questions were the relationship of early life exposures, breast density, and pharmacogenomics on incident breast cancer risk.

For a subset of the families data was gathered on prostate cancer risk for male subjects via questionairres sent to men over 40. Other than this, data items other than parentage are limited to the female subjects.

In  $\_\_\_\$ a second phase of the study was instituted. The pedigrees were further extended to the numbers found in this data set, and further data gathered by questionairre.

#### Source

Authors of the study

#### References

Epidemiologic and genetic follow-up study of 544 Minnesota breast cancer families: design and methods. Sellers TA, Anderson VE, Potter JD, Bartow SA, Chen PL, Everson L, King RA, Kuni CC, Kushi LH, McGovern PG, et al. Genetic Epidemiology, 1995; 12(4):417-29.

Evaluation of familial clustering of breast and prostate cancer in the Minnesota Breast Cancer Family Study. Grabrick DM, Cerhan JR, Vierkant RA, Therneau TM, Cheville JC, Tindall DJ, Sellers TA. Cancer Detect Prev. 2003; 27(1):30-6.

Risk of breast cancer with oral contraceptive use in women with a family history of breast cancer. Grabrick DM, Hartmann LC, Cerhan JR, Vierkant RA, Therneau TM, Vachon CM, Olson JE, Couch FJ, Anderson KE, Pankratz VS, Sellers TA. JAMA. 2000; 284(14):1791-8.

#### <span id="page-20-0"></span>pedigree 21

# Examples

```
data(minnbreast)
breastped <- with(minnbreast, pedigree(id, fatherid, motherid, sex,
                  status=(cancer& !is.na(cancer)), affected=proband,
                  famid=famid))
print(breastped["8"])
print(breastped[8])
#plot(breastped["8"]) #plot family 8, proband is solid, slash for cancers
#Note that breastped[8] is a different family, since ids are not 1,2,3,...
```
<span id="page-20-1"></span>

pedigree *Create a pedigree or pedigreeList object*

# Description

Create a pedigree or pedigreeList object

#### Usage

pedigree(id, dadid, momid, sex, affected, status, relation, famid, missid)

```
## S3 method for class 'pedigreeList'
x[\ldots, drop = FALSE]## S3 method for class 'pedigree'
x[\ldots, drop = FALSE]## S3 method for class 'pedigree'
print(x, \ldots)## S3 method for class 'pedigreeList'
print(x, \ldots)
```
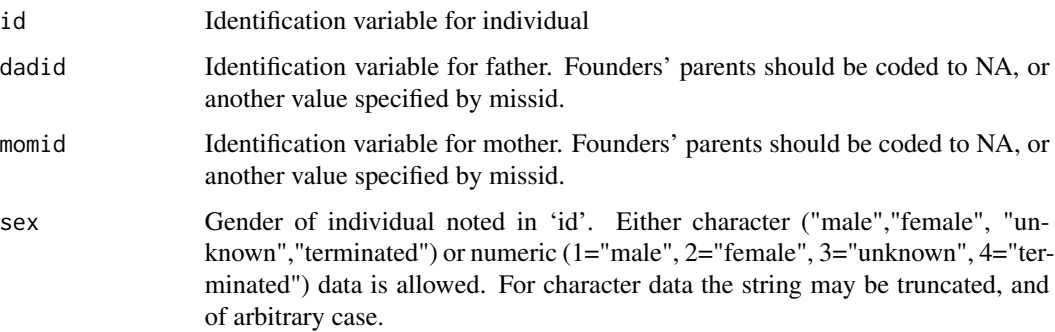

<span id="page-21-0"></span>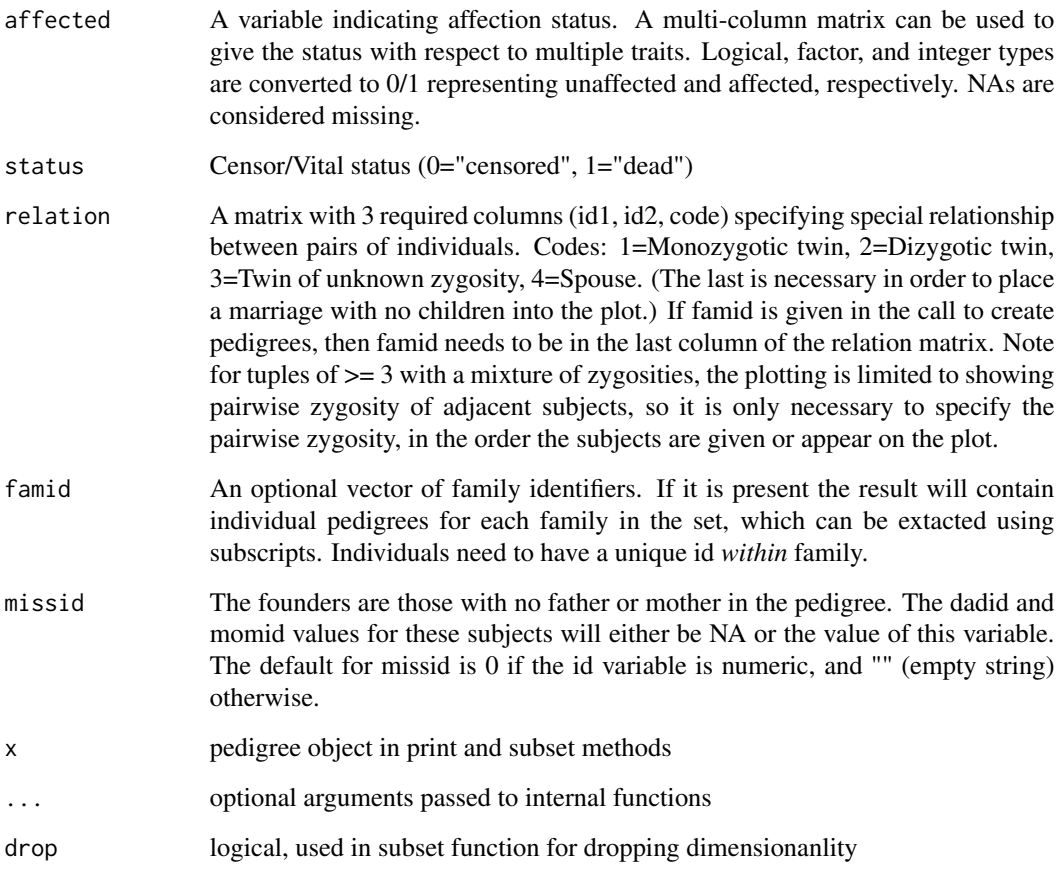

# Value

An object of class pedigree or pedigreeList Containing the following items: famid id findex mindex sex affected status relation @examples data(minnbreast) bpeds <- with(minnbreast, pedigree(id, fatherid, motherid, sex, affected=proband, famid=famid)) bped.id8 <- bpeds['8'] print(bped.id8) ## show this pedigree with mixed zygosity quadruplets rel8 <- data.frame(id1=c(137,138,139),  $id2 = c(138,139,140)$ ,  $code = c(1,2,2)$ ) bped.id8 <- with(minnbreast[minnbreast\$famid==8,], pedigree(id, fatherid, motherid, sex, affected=proband, relation=rel8)) print(bped.id8)

#### Author(s)

Terry Therneau

# See Also

[kinship](#page-12-1), [plot.pedigree](#page-26-1), [autohint](#page-3-1)

# <span id="page-22-0"></span>Description

circular legend for a pedigree as a key to the affection statuses

# Usage

```
pedigree.legend(
 ped,
 labels = dimnames(ped$affected)[[2]],
 edges = 200,
 radius = NULL,
 location = "bottomright",
 new = TRUE,density = c(-1, 35, 65, 20),
 angle = c(90, 65, 40, 0),
  ...
)
```
# Arguments

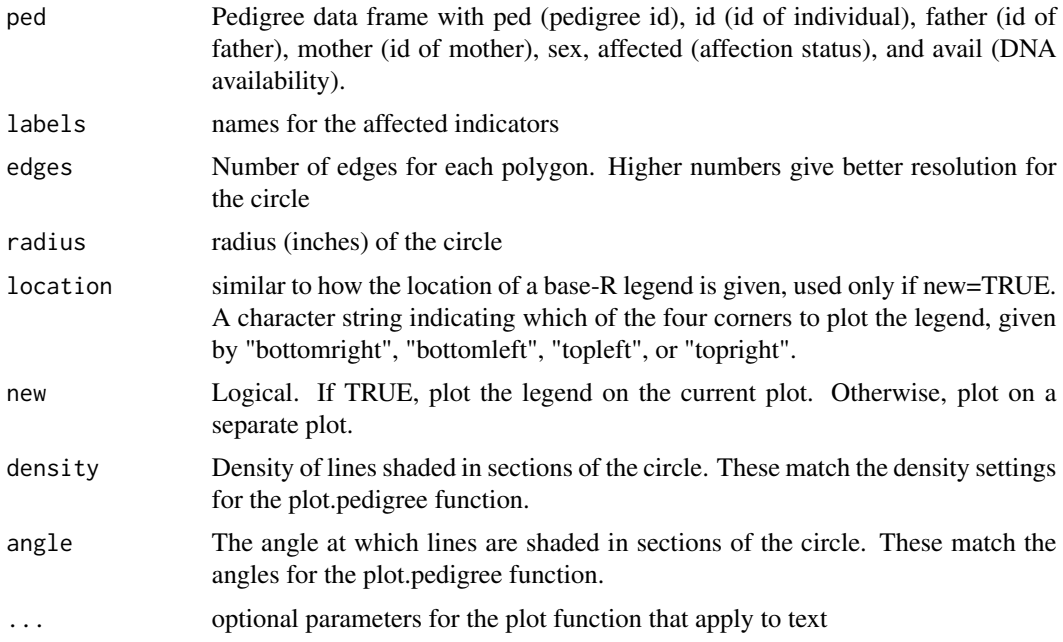

# Author(s)

Jason Sinnwell

# See Also

[pedigree](#page-20-1), [plot.pedigree](#page-26-1)

# Examples

```
## Not run:
data(sample.ped)
fam1 <- sample.ped[sample.ped$ped==1,]
ped1 <- with(fam1, pedigree(id, father, mother, sex,
             affected=cbind(avail,affected)))
plot(ped1)
pedigree.legend(ped1, location="bottomright", radius=.8)
pedigree.legend(ped1, location="topleft", radius=.6, cex=1.2)
pedigree.legend(ped1, new=FALSE)
## End(Not run)
```
<span id="page-23-1"></span>pedigree.shrink *Shrink pedigree object*

# Description

Shrink pedigree object to specified bit size with priority placed on trimming uninformative subjects. The algorithm is useful for getting a pedigree condensed to a minimally informative size for algorithms or testing that are limited by size of the pedigree.

#### Usage

```
pedigree.shrink(ped, avail, affected = NULL, maxBits = 16)
## S3 method for class 'pedigree.shrink'
```

```
print(x, \ldots)
```
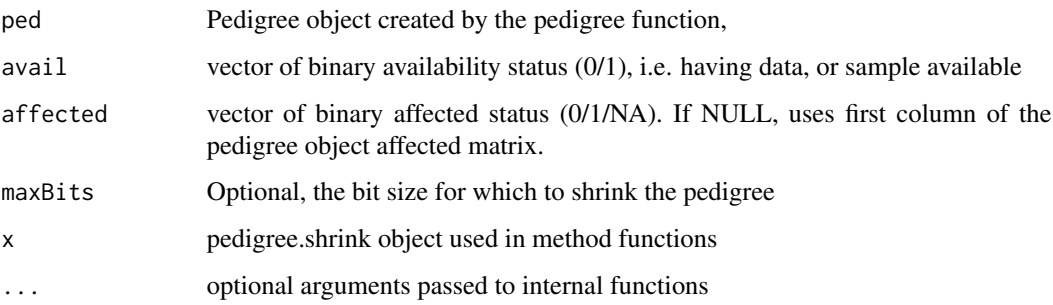

<span id="page-23-0"></span>

#### <span id="page-24-0"></span>Details

Iteratively remove subjects from the pedigree. The random removal of members was previously controlled by a seed argument, but we remove this, forcing users to control randomness outside the function. First remove uninformative subjects, i.e., unavailable (not genotyped) with no available descendants. Next, available terminal subjects with unknown phenotype if both parents available. Last, iteratively shrinks pedigrees by preferentially removing individuals (chosen at random if there are multiple of the same status): 1. Subjects with unknown affected status, 2. Subjects with unaffected affected status 3. Affected subjects.

# Author(s)

Original by Dan Schaid, updated to kinship2 by Jason Sinnwell

#### See Also

[pedigree](#page-20-1), [plot.pedigree.shrink](#page-28-1)

#### Examples

```
data(sample.ped)
pedAll <- pedigree(sample.ped$id, sample.ped$father, sample.ped$mother,
 sample.ped$sex, affected=cbind(sample.ped$affected, sample.ped$avail),
  famid=sample.ped$ped)
ped1 <- pedAll['1']
pedigree.shrink(ped1, maxBits=12, avail=ped1$affected[,2])
```
pedigree.unrelated *Determine set of maximum number of unrelated available subjects from a pedigree*

#### **Description**

Determine set of maximum number of unrelated available subjects from a pedigree, given vectors id, father, and mother for a pedigree structure, and status vector of T/F for whether each subject is available (e.g. has DNA)

#### Usage

pedigree.unrelated(ped, avail)

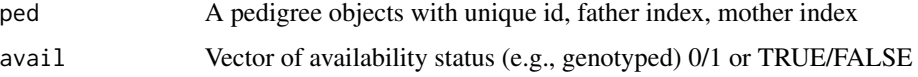

#### Details

This is a greedy algorithm that uses the kinship matrix, sequentially removing rows/cols that are non-zero for subjects that have the most number of zero kinship coefficients (greedy by choosing a row of kinship matrix that has the most number of zeros, and then remove any cols and their corresponding rows that are non-zero. To account for ties of the count of zeros for rows, a random choice is made. Hence, running this function multiple times can return different sets of unrelated subjects.

#### Value

A vector of the ids of subjects that are unrelated.

# See Also

[kinship](#page-12-1), [pedigree](#page-20-1)

#### Examples

```
data(sample.ped)
fam1 <- sample.ped[sample.ped$ped==1,]
```

```
ped1 <- pedigree(fam1$id, fam1$father, fam1$mother,
                 fam1$sex, fam1$affected, fam1$avail)
## to see plot:
## plot.pedigree(ped1, align=FALSE)
id1 <- pedigree.unrelated(ped1, avail=fam1$avail)
id1
## some possible vectors
##[1] "110" "113" "133" "109"
##[1] "113" "118" "141" "109"
```

```
##[1] "113" "118" "140" "109"
##[1] "110" "113" "116" "109"
##[1] "113" "133" "141" "109"
```

```
fam2 <- sample.ped[sample.ped$ped==2,]
ped2 <- pedigree(fam2$id, fam2$father, fam2$mother,
               fam2$sex, fam2$affected, fam2$avail)
## to see plot:
## plot.pedigree(ped2, align=FALSE)
id2 <- pedigree.unrelated(ped2, avail=fam2$avail)
```

```
## some possible vectors
##[1] "203" "207"
##[1] "203" "204"
```
<span id="page-25-0"></span>

# <span id="page-26-0"></span>plot.pedigree 27

```
##[1] "201" "203"
##[1] "214" "203"
id2
```
<span id="page-26-1"></span>plot.pedigree *plot pedigrees*

# Description

plot objects created with the pedigree function

# Usage

```
## S3 method for class 'pedigree'
plot(x, id = x$id, status = x$status,
                        affected = x$affected,
                        cex = 1, col = 1,
                        symbolsize = 1, branch = 0.6,
                        packed = TRUE, align = c(1.5,2), width = 8,
                        density=c(-1, 35,65,20), #mar=c(3.1, 1, 3.1, 1),
                        angle=c(90,65,40,0), keep.par=FALSE,
                        subregion, pconnect=.5, ...)
```
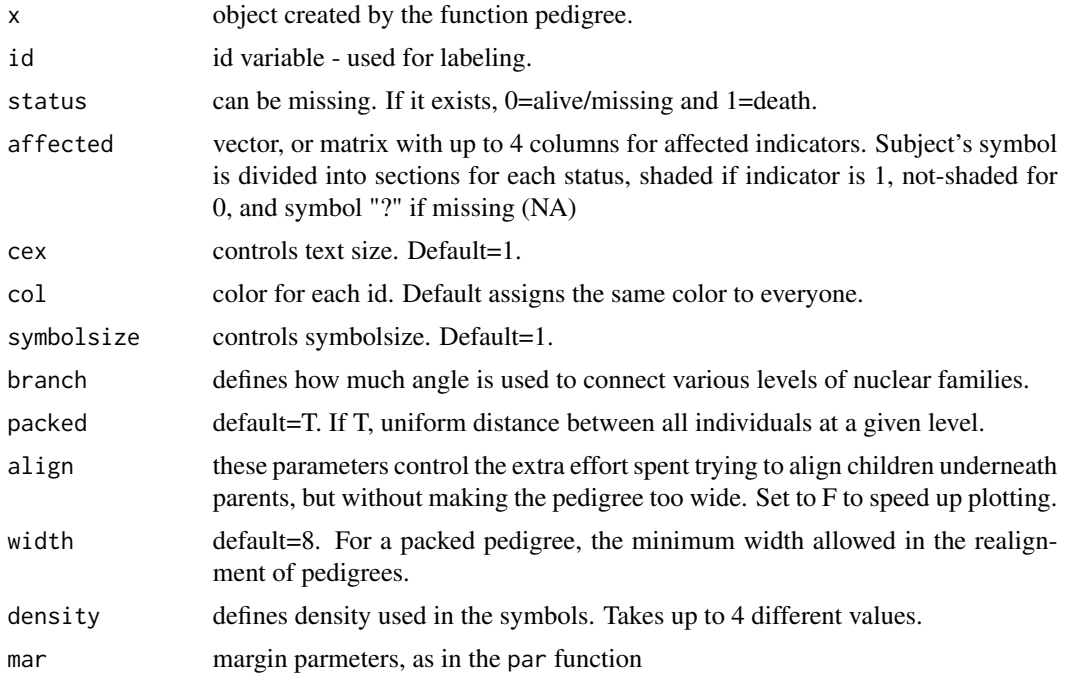

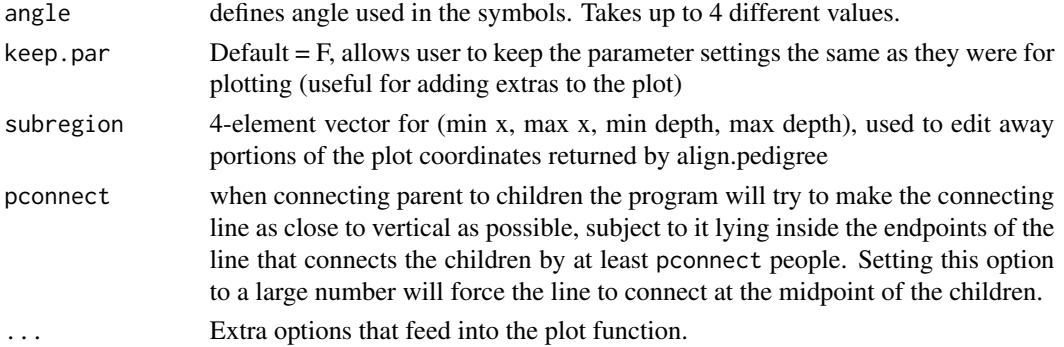

#### Details

Two important parameters control the looks of the result. One is the user specified maximum width. The smallest possible width is the maximum number of subjects on a line, if the user's suggestion is too low it is increased to 1+ that amount (to give just a little wiggle room). To make a pedigree where all children are centered under parents simply make the width large enough, however, the symbols may get very small.

The second is align, a vector of 2 alignment parameters \$a\$ and \$b\$. For each set of siblings at a set of locations x and with parents at  $p = c(p1, p2)$  the alignment penalty is

$$
(1/k^{a})\sum_{i=1}^{n} i = 1k[(x_{i} - (p1 + p2)/2)]^{2}
$$

sum(x- mean(p)) $\frac{\gamma}{2}$ (k^a) where k is the number of siblings in the set. when \$a=1\$ moving a sibship with \$k\$ sibs one unit to the left or right of optimal will incur the same cost as moving one with only 1 or two sibs out of place. If \$a=0\$ then large sibships are harder to move than small ones, with the default value  $a=1.5$  they are slightly easier to move than small ones. The rationale for the default is as long as the parents are somewhere between the first and last siblings the result looks fairly good, so we are more flexible with the spacing of a large family. By tethering all the sibs to a single spot they are kept close to each other. The alignment penalty for spouses is  $b(x_1 - x_2)^2$ , which tends to keep them together. The size of \$b\$ controls the relative importance of sib-parent and spouse-spouse closeness.

#### Value

an invisible list containing

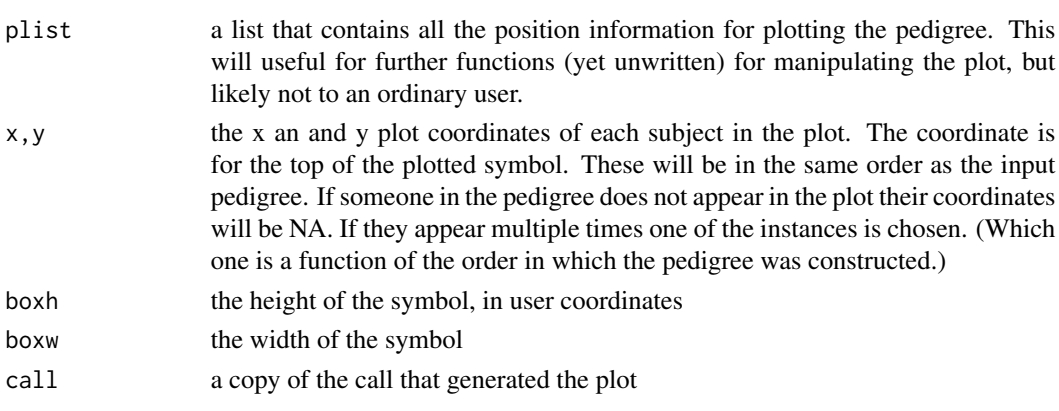

<span id="page-28-0"></span>plot.pedigree.shrink 29

# Side Effects

creates plot on current plotting device.

#### See Also

[pedigree](#page-20-1)

# Examples

```
data(sample.ped)
```

```
pedAll <- pedigree(sample.ped$id, sample.ped$father, sample.ped$mother,
       sample.ped$sex, #affected=sample.ped$affected,
       affected=cbind(sample.ped$affected, sample.ped$avail),
       famid=sample.ped$ped)
ped2 <- pedAll['2']
```
print(ped2)

## plot(ped2)

<span id="page-28-1"></span>plot.pedigree.shrink *plot pedigree.shrink object that is a shrunk pedigree object*

# Description

Plot the pedigree object that is the trimmed pedigree.shrink object along with colors based on availability and affection status.

#### Usage

```
## S3 method for class 'pedigree.shrink'
plot(x, bigped=FALSE, title="", xlegend="topright", ...)
```
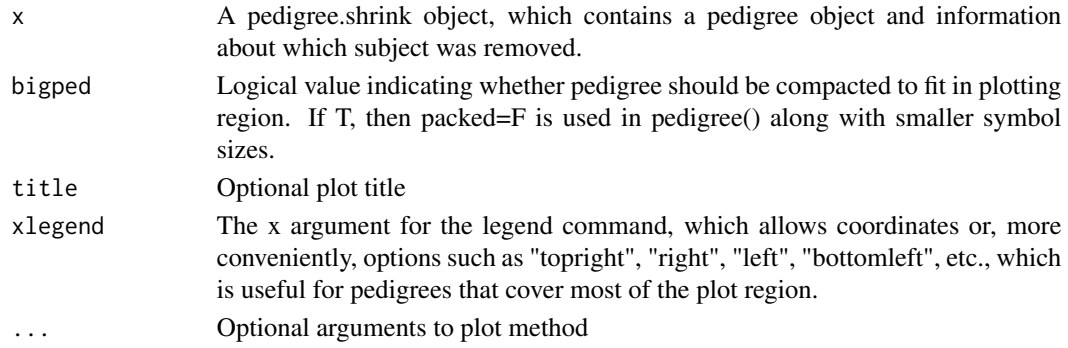

# See Also

[pedigree.shrink](#page-23-1),

#### Examples

```
data(sample.ped)
```

```
fam2 <- sample.ped[sample.ped$ped==2,]
ped2 <- pedigree(fam2$id, fam2$father, fam2$mother, fam2$sex,
                fam2$affected, fam2$avail)
shrink2 <- pedigree.shrink(ped2,avail=fam2$avail)
shrink2
plot(ped2)
plot.pedigree.shrink(shrink2, title="Sample Pedigree 2")
```
<span id="page-29-1"></span>sample.ped *Two example pedigrees*

# Description

Two pedigrees of different size for testing pedigree operations

#### Usage

data(sample.ped)

#### Format

A data frame with 55 observations on the following 7 variables.

ped pedigree id

id subject id, unique to each ped

father id of the subject's father

mother id of the subject's mother

sex 1=male, 2=female, 3=unknown

affected affection status; 0=unaffected, 1=affected, NA=unknown

avail is DNA data available; 0=unavailable, 1=available

# Examples

data(sample.ped)

<span id="page-29-0"></span>

<span id="page-30-0"></span>testped1 *testped1*

# Description

Sample pedigree

# Usage

data(testped1)

# Format

A data frame with 79 subjects in one family with the following variables.

id subject id, unique to each ped father id of the subject's father mother id of the subject's mother sex 1=male, 2=female

# Examples

data(testped1) testped1[1:20,]

# <span id="page-31-0"></span>Index

∗ datasets minnbreast, [19](#page-18-0) sample.ped, [30](#page-29-0) testped1, [31](#page-30-0) ∗ dplot align.pedigree, [2](#page-1-0) ∗ genetics autohint, [4](#page-3-0) familycheck, [6](#page-5-0) ibdMatrix, [11](#page-10-0) kindepth, [12](#page-11-0) kinship, [13](#page-12-0) makefamid, [17](#page-16-0) makekinship, [18](#page-17-0) plot.pedigree, [27](#page-26-0) [.pedigree *(*pedigree*)*, [21](#page-20-0) [.pedigreeList *(*pedigree*)*, [21](#page-20-0)

align.pedigree, [2](#page-1-0) as.data.frame.pedigree, [3](#page-2-0) autohint, *[3](#page-2-0)*, [4,](#page-3-0) *[22](#page-21-0)*

bitSize, [5,](#page-4-0) *[15](#page-14-0)*

excludeStrayMarryin *(*findUnavailable*)*, [9](#page-8-0) excludeUnavailFounders *(*findUnavailable*)*, [9](#page-8-0)

familycheck, [6](#page-5-0) findAvailAffected, [7](#page-6-0) findAvailNonInform, [8](#page-7-0) findUnavailable, [9](#page-8-0) fixParents, [10](#page-9-0)

ibdMatrix, [11](#page-10-0)

kindepth, [12](#page-11-0) kinship, *[12](#page-11-0)*, [13,](#page-12-0) *[15](#page-14-0)*, *[18](#page-17-0)*, *[22](#page-21-0)*, *[26](#page-25-0)* kinship2, [14](#page-13-0)

legendPlot, *[15](#page-14-0)*, [15](#page-14-0)

makefamid, *[7](#page-6-0)*, *[14](#page-13-0)*, [17,](#page-16-0) *[18](#page-17-0)* makekinship, *[7](#page-6-0)*, *[14](#page-13-0)*, *[17](#page-16-0)*, [18](#page-17-0) Matrix, *[12](#page-11-0)* minnbreast, *[15](#page-14-0)*, [19](#page-18-0) minnbreast2 *(*minnbreast*)*, [19](#page-18-0)

pedigree, *[4](#page-3-0)*, *[10](#page-9-0)*, *[14](#page-13-0)[–16](#page-15-0)*, [21,](#page-20-0) *[24](#page-23-0)[–26](#page-25-0)*, *[29](#page-28-0)* pedigree.legend, [23](#page-22-0) pedigree.shrink, *[6](#page-5-0)*, *[8](#page-7-0)[–10](#page-9-0)*, *[15](#page-14-0)*, [24,](#page-23-0) *[30](#page-29-0)* pedigree.trim *(*findUnavailable*)*, [9](#page-8-0) pedigree.unrelated, [25](#page-24-0) plot.pedigree, *[3](#page-2-0)*, *[12](#page-11-0)*, *[15,](#page-14-0) [16](#page-15-0)*, *[22](#page-21-0)*, *[24](#page-23-0)*, [27](#page-26-0) plot.pedigree.shrink, *[25](#page-24-0)*, [29](#page-28-0) print.pedigree *(*pedigree*)*, [21](#page-20-0) print.pedigree.shrink *(*pedigree.shrink*)*, [24](#page-23-0) print.pedigreeList *(*pedigree*)*, [21](#page-20-0)

sample.ped, *[15](#page-14-0)*, [30](#page-29-0)

testped1, [31](#page-30-0)